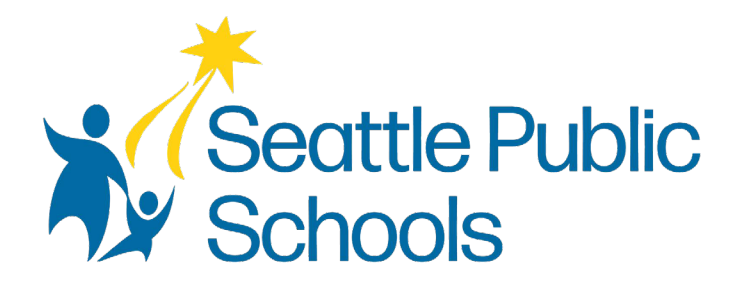

# 2024-2025 Student 1:1 iPad Thiết Bị Thỏa Thuận

Trường Công Lập Seattle cam kết thiết lập thông tin trực tuyến của mình có thể truy cập và sử dụng được cho tất cả mọi người, bất kể khả năng hay công nghệ. Đáp ứng các nguyên tắc và tiêu chuẩn về khả năng truy cập web là một quá trình liên tục mà chúng tôi luôn nỗ lực để cải thiện.

Mặc dù Trường Công Lập Seattle cố gắng chỉ đăng các tài liệu được tối ưu hóa cho khả năng truy cập, do tính chất và độ phức tạp của một số tài liệu, phiên bản có thể truy cập của tài liệu có thể không khả dụng. Trong những trường hợp hạn chế này, Học Khu sẽ cung cấp quyền truy cập thay thế hiệu quả như nhau.

Cho các câu hỏi và thêm thông tin về tài liệu này, vui lòng liên hệ như sau:

Department of Technology Services (DoTS) Contact us Monday through Friday, 8 a.m. - 4:30 p.m. Phone number: 206-252-0100 Email [laptops@seattleschools.org](mailto:laptops@seattleschools.org)

**THÔNG TIN QUAN TRỌNG:** Để thiết lập thiết bị và hỗ trợ kỹ thuật, vui lòng truy cập: Technology Supports for Families at: **<https://www.seattleschools.org/student-portal/technology-supports-for-families/>**

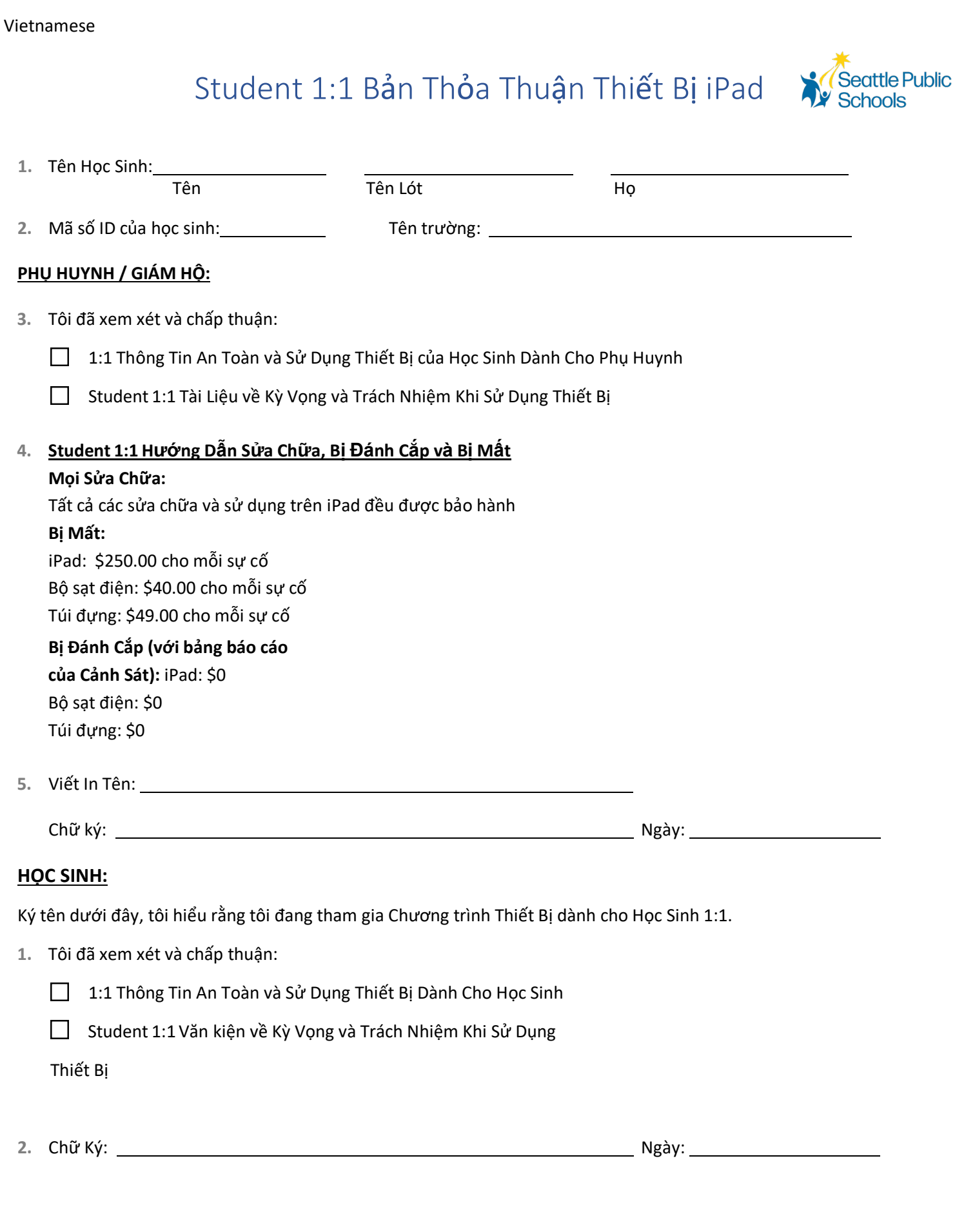

# Việc sử dụng mạng của Trường Công Lập Seattle là một đặc quyền. Qúy vị phải đọc và đồng ý tuân theo các quy tắc mạng bên dưới để sử **dụng tài khoản mạng của mình.**

Trường Công Lập Seattle cung cấp cho học sinh quyền truy cập vào máy tính và Internet. Thông qua Internet, học sinh có thể truy cập vào các cơ sở dữ liệu, các trang Web, và có khi thì email. Học sinh cũng có thể đăng trực tuyến. Học sinh phải sử dụng máy tính và Internet một cách có trách nhiệm và chỉ cho các mục đích liên quan đến việc học.

Việc sử dụng mạng của Trường Công Lập Seattle là một đặc quyền. Vi phạm các điều kiện sử dụng có thể dẫn đến việc nhân viên khu học chánh tước đi toàn bộ hoặc một phần đặc quyền này. Tất cả các chính sách khác liên quan đến học sinh đều được áp dụng và các hậu quả khác bao gồm tạm đình chỉ hoặc đuổi học có thể kèm theo. Vui lòng xem lại sổ tay "Quyền Hạn và Trách nhiệm của Học sinh".

Như một điều kiện của quyền sử dụng dịch vụ Internet của Trường Công Lập Seattle, tôi hiểu và đồng ý với những điều sau:

Tôi sẽ sử dụng các tài nguyên máy tính một cách có trách nhiệm.

- Tôi sẽ chỉ sử dụng Internet và các tài nguyên máy tính khác cho các hoạt động học tập.
- Tôi sẽ chỉ chơi các trò chơi giáo dục được giáo viên, người hướng dẫn hoặc thủ thư cho phép.
- Tôi sẽ tuân theo các nguyên tắc in ấn do giáo viên hoặc trường học của tôi đặt ra.
- Tôi sẽ chỉ lưu tài liệu thích hợp trong thư mục của tôi để sử dụng cho giáo dục.
- Tôi sẽ không truyền tải hoặc cố tình truy cập tài liệu tục tĩu, không đứng đắn, quấy rối, nói xấu hoặc xúc phạm dưới bất kỳ hình thức nào.

Tôi sẽ sử dụng các tài nguyên máy tính một cách an toàn.

- Tôi sẽ không cung cấp tên, hình ảnh, địa chỉ, e-mail, hoặc bất kỳ thông tin nhận dạng cá nhân nào khác trên mạng.
- Tôi sẽ chỉ truy cập chat room, bảng thông báo, blog, hoặc đăng lên một trang Internet với sự cho phép cụ thể của giáo viên.
- Tôi sẽ chỉ chia sẻ mật khẩu của mình với người lớn đáng tin cậy và không sử dụng mật khẩu của người khác.
- Tôi sẽ không trốn tránh bộ lọc web hoặc che giấu hoạt động internet của mình.

Tôi sẽ sử dụng các tài nguyên máy tính một cách trân trọng.

- Tôi sẽ không cố ý làm tổn hại hoặc phá hủy dữ liệu trên bất kỳ hệ thống nào trên mạng hoặc internet.
- Tôi sẽ không làm hỏng thiết bị máy tính.
- Tôi sẽ không thay đổi cài đặt máy tính mà không xin phép trước.
- Tôi sẽ không thay đổi các tập tin, thông tin hoặc cài đặt của học sinh khác.

Tôi sẽ sử dụng các tài nguyên máy tính theo cách tôn trọng tài sản trí tuệ của người khác.

• Tôi sẽ không cài đặt, lưu trữ, hoặc phân phối phần mềm hoặc tài liệu trái phép.

• Tôi sẽ giao nộp công việc mà tôi đã tự tạo ra. Nếu tôi mượn hoặc sao chép tài liệu từ các nguồn khác, tôi sẽ trích dẫn chính xác các nguồn đó.

#### Vietnamese

• Tôi sẽ không tham gia vào hành vi bắt nạt trên mạng bao gồm nhưng không giới hạn ở việc gửi, đăng hoặc chia sẻ nội dung tiêu cực, có hại, sai sự thật hoặc có ý xấu về người khác.

Tôi hiểu rằng:

• Tôi chịu trách nhiệm về những gì được thực hiện trên tài khoản máy tính của mình.

• Nhân viên của học khu có quyền xem xét bất kỳ tài liệu nào được gửi, thư, hoặc truy cập qua máy tính của Học khu hoặc tài khoản mạng do Học khu cung cấp.

• Nhân viên của học khu có quyền kiểm tra tất cả các tài liệu được lưu trữ trên máy tính của Học khu. Bằng cách chấp nhận các điều khoản và điều kiện này, học sinh từ bỏ mọi quyền riêng tư hoặc bảo mật đối với tài liệu được tạo, gửi, truy cập hoặc lưu trữ qua máy tính của Học khu hoặc tài khoản mạng do Học khu cung cấp.

• Nhân viên của học khu có thể chỉnh sửa hoặc xóa bất kỳ tài liệu nào mà họ cho rằng có thể là bất hợp pháp, tục tĩu, không đúng đắn, quấy rối hoặc có thể bị phản đối.

• Học khu không cam đoan rằng các chức năng của dịch vụ internet sẽ đáp ứng bất kỳ yêu cầu cụ thể nào mà quý vị có thể có, hoặc dịch vụ Internet sẽ không có bị lỗi hoặc không bị gián đoạn.

• Tôi không thể sử dụng tài nguyên máy tính để vi phạm các chính sách của học khu, luật liên bang và tiểu bang.

• Các quản trị viên của học khu có tiếng nói sau cùng về những gì cho chính sách vi phạm internet. Những vi phạm đó bao gồm nhưng không giới hạn ở tất cả các điều có dấu chấm đầu dòng trong thỏa thuận này.

#### **Chữ ký của Cha mẹ / Người giám hộ:**

Viết In Tên Ngày

Chữ Ký Tên của Học Sinh

Trường của Học Sinh

# **1-to-1 Thông tin Sử Dụng và An Toàn khi dùng Thiết Bị dành cho Phụ Huynh/Người Giám Hộ**

Student 1:1 Devices

Nếu chuyển khỏi Học Khu, vui lòng liên hệ với Trường của học sinh, email [laptops@seattleschools.org,](https://www.seattleschools.org/Policy3540) hay gọi 206-252-0100 để lên lịch trả lại thiết bị.

Trường học sẽ thông báo khi nào học sinh cần trả lại thiết bị vào cuối năm học.

Mọi Thắc Mắc, Sửa Chữa, Bị Mất hoặc Bị Đánh Cắp Thiết Bị, vui lòng gọi: 206-252-0100

# **1-to-1 Chương trình Laptop hoặc iPad (K-2)**

Thông tin được cung cấp trong cuốn sách nhỏ này nêu rõ cách hướng dẫn sử dụng và bảo quản đúng cách cho iPad hay laptop của con em quý vị cũng như thông tin về an toàn trực tuyến khi sử dụng thiết bị.

# **Trách Nhiệm của Học Sinh**

Con em của quý vị sử dụng thiết bị, Internet và các chương trình phải tuân thủ theo các chính sách của trường và khu học chánh như được nêu trong Thỏa Thuận Sử Dụng Mạng.

- Học sinh chịu trách nhiệm cho tất cả các hoạt động xảy ra cho laptop hay iPad của mình
- Học sinh không nên cho bất kỳ ai mượn thiết bị hoặc bộ sạc của máy
- Học sinh phải luôn đăng nhập dưới tên người dùng/mật khẩu được chỉ định và không bao giờ chia sẻ thông tin này
- Không bao giờ chia sẻ mật khẩu với bất kỳ ai (ngoại trừ với cha mẹ)

# **Chăm Sóc và Bảo Quản Thiết Bị**

- Hướng dẫn con em của quý vị giữ tất cả thức ăn và đồ uống tránh xa thiết bị
- Nếu thiệt hại xảy ra, không cố gắng sửa chữa; kỹ thuật viên của SPS sẽ thực hiện việc sửa chữa, vui lòng gọi 206-252-0100 để được hỗ trợ hay email: [laptops@seattleschools.org](https://staysafeonline.org/)
- Nhắc nhở con em của quý vị lưu tất cả bài làm và mọi tài liệu quan trọng qua cách sử dụng OneDrive
- Giám sát các ứng dụng mà con của quý vị đang sử dụng. Không khuyến khích trẻ thử cài đặt phần mềm ngẫu nhiên từ internet, bao gồm các trò chơi (trừ khi được giáo viên đồng ý)
- Cung cấp hỗ trợ khi cần thiết như cắm dây, cáp và các thiết bị lưu trữ di động khác để tránh làm hỏng cổng của thiết bị. KHÔNG SỬ DỤNG LỰC QUÁ MỨC. Vui lòng gọi 206-252-0100 để được hỗ trợ hay email: [laptops@seattleschools.org](mailto:laptops@seattleschools.org)
- Vui lòng kiểm tra dây thiết bị của học sinh thường xuyên để tránh bị điện giật. Nếu phát hiện dây bị sờn cho thiết bị, hãy ngừng sử dụng ngay lập tức và yêu cầu thay thế thông qua giáo viên hoặc thủ thư của trường, những người có thể cung cấp dây dự phòng hoặc có thể sắp xếp thiết bị thay thế thông qua SPS.
- Laptops và iPads rất dễ vỡ, trông coi và khuyến khích con của quý vị cất giữ thiết bị ở một nơi an toàn. Bảo các em hãy coi đó như thể đó là thiết bị của mình.
- Giữ các lỗ thông hơi không bị vật che khuất.
- **CHO LAPTOPS**: Khởi động lại máy tính ít nhất một lần trong tuần để nhận các bản cập nhật quan

trọng.

• **CHO iPads**: Giữ thiết bị được sạc đầy, bật nguồn và kết nối với Internet để nhận các bản cập nhật iPad và restart chúng ít nhất một lần trong tuần

# **Lướt Web/Quá Trình Sàng Lọc**

Trường Công Lập Seattle có quyền theo dõi và ghi lại tất cả các hoạt động xảy ra trên thiết bị này. Các công cụ giám sát bao gồm cài đặt phần mềm lọc web. Phần mềm này ghi lại tất cả các hoạt động trực tuyến và áp dụng các chính sách lọc

- Phụ huynh/giám hộ cần lưu ý rằng sàng lọc web là "nỗ lực tốt nhất" và không ngăn chặn truy cập vào TẤT CẢ các trang web không phù hợp
- Phụ huynh/giám hộ nên giữ laptop hay iPad ở khu vực chung nơi mà quý vị có thể theo dõi và giám sát việc sử dụng thiết bị, chứ không phải trong phòng ngủ hoặc khu vực mà sự giám sát trực tiếp có thể bị cản trở.
- Phụ huynh/giám hộ được khuyến khích báo cáo ngay lập tức cho bất kỳ sự truy cập không phù hợp nào với kỹ thuật viên qua số 206-252-0100 hoặc email: [laptops@seattleschools.org](mailto:laptops@seattleschools.org)

# **Bắt nạt qua mạng**

Phụ huynh/giám hộ nên thông báo cho nhà trường khi có nghi ngờ về bắt nạt:

- Nếu con của quý vị cảm thấy bực tức trong khi hoặc sau khi sử dụng Internet hoặc điện thoại
- Giấu giếm hoặc bảo vệ sinh hoạt kỹ thuật số của một ai đó
- Tránh tụ họp ở trường hoặc nhóm

# **Dữ liệu cá nhân/An toàn trực tuyến**

- Nói chuyện với con của quý vị về những kẻ săn mồi trực tuyến và nhắc nhở các em không được nói chuyện với người lạ qua mạng và không bao giờ đồng ý gặp bất cứ ai mà các em đã gặp trực tuyến
- Trẻ không luôn luôn xem xét hậu quả trọn vẹn cho hành động của mình. Những gì có vẻ vô hại trong thời điểm này có thể phát sinh vấn đề sau này. Hướng dẫn các em không bao giờ đăng thông tin bí mật hoặc nhận dạng trực tuyến ab về bản thân hoặc một học sinh khác, chẳng hạn như tên, địa chỉ, trường học,v.v
- Không bao giờ đăng hình ảnh của mình hoặc của các học sinh khác lên mạng Internet
- Biết ai đang kết nối trực tuyến với con của quý vị và đặt quy tắc cho việc sử dụng mạng xã hội, nhắn tin, gửi thư điện tử, chơi trò chơi trực tuyến và sử dụng webcam.
- Phụ huynh/giám hộ nên xem lại các biện pháp kiểm soát quyền riêng tư trên các tài khoản truyền thông xã hội để quản lý những thông tin nào được công khai. (Ghé thăm tài khoản Facebook của con quý vị mà không cần đăng nhập vào tài khoản của mình. Lưu ý những thông tin mà quý vị có thể được biết thêm về con em của mình.)

# **Virtual Private Network (VPN)**

- Các máy tính xách tay được định dạng với một VPN bắt buộc. VPN cho phép một thiết bị được kết nối với mạng SPS, ngay cả khi chúng được sử dụng ở nhà.
- Tất cả các hoạt động, bao gồm lướt web, truy cập tài liệu và lưu lượng truy cập mạng sẽ đi qua mạng của học khu và tuân theo các chính sách, kiểm soát và giám sát

# **Các Nguồn Hỗ Trợ Bổ Sung**

- Office 365 for Student and Staff: https://www.seattleschools.org/0365
- Board Policy #3540-Student Internet Access: [https://www.seattleschools.org/Policy3540](mailto:laptops@seattleschools.org)
- Get Online Safety Resources: [https://staysafeonline.org/](mailto:laptops@seattleschools.org)
- StopBullying: [https://www.stopbullying.gov/](https://www.seattleschools.org/student_portal/technology_supports_for_families)
- Keeping Children Safe Online: <https://www.us-cert.gov/ncas/tips/ST05-002>
- Technology Supports for Families: [https://www.seattleschools.org/student\\_portal/technology\\_supports\\_for\\_families](https://www.seattleschools.org/O365)

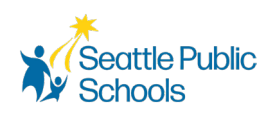

# **Student 1:1 Kỳ Vọng và Trách Nhiệm khi Sử Dụng Thiết Bị**

Student 1:1 Các thiết bị

Nếu chuyển khỏi Học Khu, vui lòng liên hệ với Trường của học sinh, email [laptops@seattleschools.org,](https://www.seattleschools.org/Policy3540) hay gọi 206-252-0100 để lên lịch trả lại thiết bị.

Trường học sẽ thông báo khi nào học sinh cần trả lại thiết bị vào cuối năm học.

### **Mọi Thắc Mắc, Sửa Chữa, Bị Mất hoặc Bị Đánh Cắp Thiết Bị, vui lòng gọi:206-252-0100**

# Cách Bảo Quản Chung

- Để các nhãn mác hiển thị; không sửa đổi hoặc tháo bỏ.
- CHỈ lau màn hình bằng vải khô sợi nhỏ, mềm nếu cần.
- Sử dụng khăn lau khử trùng điện tử được chỉ định để lau các bộ phận khác của thiết bị, bao gồm cả bàn phím. (Không bao giờ làm sạch thiết bị điện tử bằng nước hay các chất tẩy rửa khác.)
- Không thay đổi vật lý các thành phần bên trong hoặc bên ngoài của thiết bị, ví dụ, sắp xếp lại các chữ cái trên bàn phím.
- Báo cáo mọi hư hỏng của thiết bị càng sớm càng tốt. (Trong vòng một ngày học.) Xin vui lòng liên lạc 206-252-0100 hay email: [laptops@seattleschools.org](https://staysafeonline.org/) để được hỗ trợ.
- Không tự sửa chữa thiết bị, chỉ có chuyên gia hỗ trợ công nghệ của Học Khu được phép sửa chữa thiết bị của các em khi nó hỏng hoặc gặp trục trặc nào. Xin vui lòng liên lạc 206-252- 0100 hay email: [laptops@seattleschools.org](https://www.seattleschools.org/tech-supports) để được hỗ trợ.

# Cách Bảo Quản – iPads

- Luôn giữ thiết bị của bạn trong hộp cứng.
- Luôn sạc đầy điện cho thiết bị.
- Để đảm bảo iPad có các bản cập nhật mới nhất, hãy để iPad ở dạng mở và kết nối với Internet và restart thiết bị ít nhất một lần trong tuần.

# Cách Bảo Quản - Laptops

- Giữ thiết bị của bạn trong túi đựng laptop/ba lô hoặc nơi an toàn khi không sử dụng.
- Hình dán cá nhân CHỈ có thể được sử dụng trên bề mặt laptop nếu có thể tháo rời.
- Không che các lỗ thông hơi.
- Sử dụng tai nghe USB (đề nghị) để kéo dài tuổi thọ của jack âm thanh và cải thiện chất lượng âm thanh.
- Để đảm bảo laptop của bạn có các phiên bản cập nhật mới nhất, vui lòng khởi động lại máy ít nhất một lần trong tuần. Để biết thêm thông tin về các cập nhật, vui lòng truy cập: [www.seattleschools.org/tech-supports](mailto:laptops@seattleschools.org)

# Thói Quen trong Lớp

• Vui lòng nạp điện cho thiết bị mỗi ngày.

#### Vietnamese

- Đặt thiết bị trên bàn.
- Thực hiện theo tất cả các hướng dẫn của giáo viên.
- Tuân theo luật bản quyền và các nguồn thích hợp được sử dụng từ phương tiện điện tử.
- Xin vui lòng liên lạc 206-252-0100 hay email: [laptops@seattleschools.org](mailto:laptops@seattleschools.org) để được hỗ trợ về bất kỳ vấn đề bảo mật nào được xác định hoặc vấn đề an toàn trực tuyến nào có thể có.

## Thói Quen trong Lớp – iPads

- Sử dụng hai tay để cầm máy.
- Không đặt bất kỳ thứ gì lên trên iPad.

## Thói Quen trong Lớp - Laptops

- Sử dụng hai tay để mở và cầm máy.
- Không đóng nắp với bất cứ thứ gì bên trong laptop (tai nghe, bút chì, v.v.)..

# Đến Trường, Từ Trường, và Xung Quanh Trường

- Tắt thiết bị hoàn toàn và đặt trong cặp táp hay túi đựng trước khi di chuyển.
- Không để thiết bị trong xe.
- Không bao giờ để thiết bị không giám sát vì bất kỳ lý do nào. Sử dụng tủ khóa/tủ khóa PE ở trường nếu có thể.
- Không dựa vào thiết bị hoặc ba lô của bạn khi thiết bị có bên trong.
- Nếu đi học, đặt thiết bị ở thế đứng một bên trong tủ khóa; không chất những thứ khác lên trên máy trong tủ khóa.
- Nếu trong trường hợp ai đó đe dọa các em vì thiết bị của các em, hãy đưa cho họ Xin vui lòng liên lạc 206-252-0100 hay email: [laptops@seattleschools.org](mailto:laptops@seattleschools.org) để được hỗ trợ.

## Tại Nhà

- Mang thiết bị của bạn về nhà mỗi ngày.
- Nạp điện đầy đủ cho thiết bị mỗi đêm; để lại dây nguồn/bộ sạc ở nhà.
- Sử dụng thiết bị tại phòng sinh hoạt chung của gia đình (phòng gia đình, nhà bếp, phòng ăn).
- Đặt thiết bị trên bàn không bao giờ để trên sàn nhà!
- Bảo vệ thiết bị từ:
	- o Nhiệt cực nóng hoặc lạnh
	- o Thực phẩm, đồ uống, chất lỏng khác
	- o Trẻ nhỏ hoặc thú nuôi
	- o Côn trùng

## An Toàn Chung

- Học sinh được yêu cầu thông báo cho nhân viên **ngay lập tức** nếu các em thấy thông tin, hình ảnh hoặc tin nhắn không phù hợp, nguy hiểm, đe dọa hoặc khiến các em cảm thấy không thoải mái.
- Vui lòng thông báo **ngay lập tức** cho Cha mẹ/Người giám hộ và Giáo viên của bạn (nếu được) nếu bạn đang trải qua bất kỳ sự thay đổi nào về hành vi và/hoặc bị trầm cảm!

# Nguồn Hỗ Trợ Bổ Sung

• Get Online Safety Resources: <https://staysafeonline.org/>

#### Vietnamese

- StopBullying: [https://www.stopbullying.gov/](https://www.seattleschools.org/O365)
- Technology Supports for Families: [https://www.seattleschools.org/student\\_portal/technology\\_supports\\_for\\_families](mailto:laptops@seattleschools.org)